# Stan spraw załatwionych w Urzędzie Skarbowym w Gryficach w okresie od 01.01 do 30.06.2015 r.

#### POZIOM ORZECZNICTWA

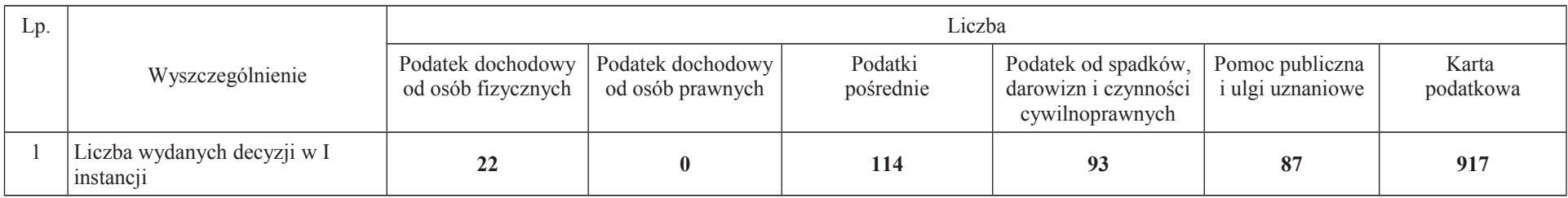

Uwaga: Dotyczy wyłącznie decyzji wydanych przez urząd skarbowy.

### LICZBA ZAREJESTROWANYCH DEKLARACJI

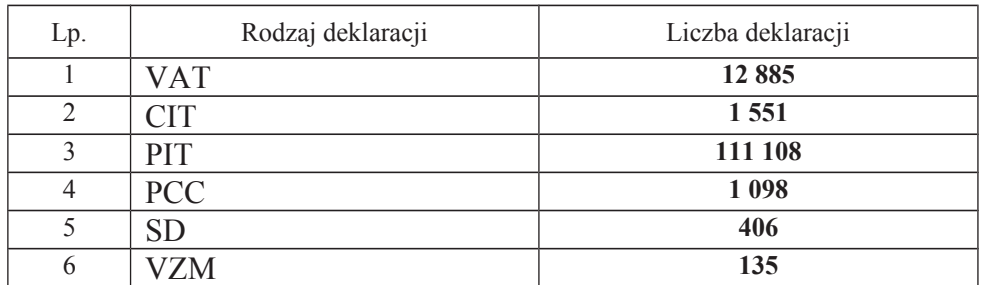

## KONTROLA PODMIOTÓW GOSPODARCZYCH

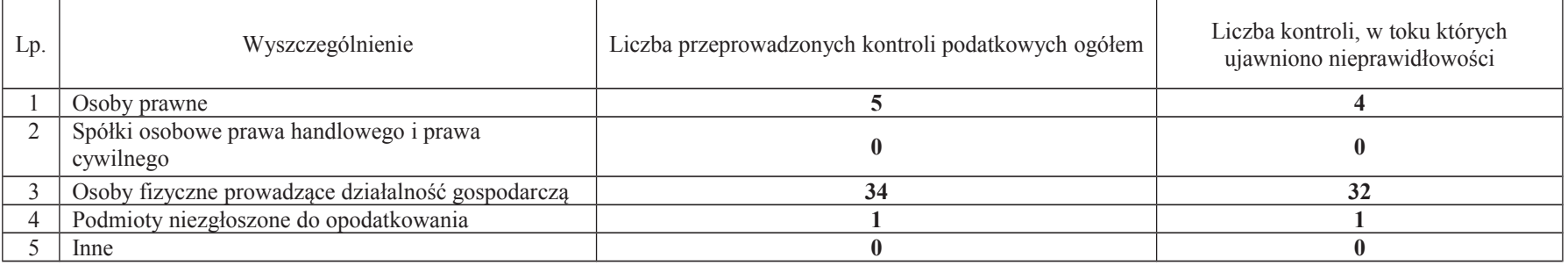

### INFORMACJA DOTYCZĄCA UDZIELONYCH ULG UZNANIOWYCH

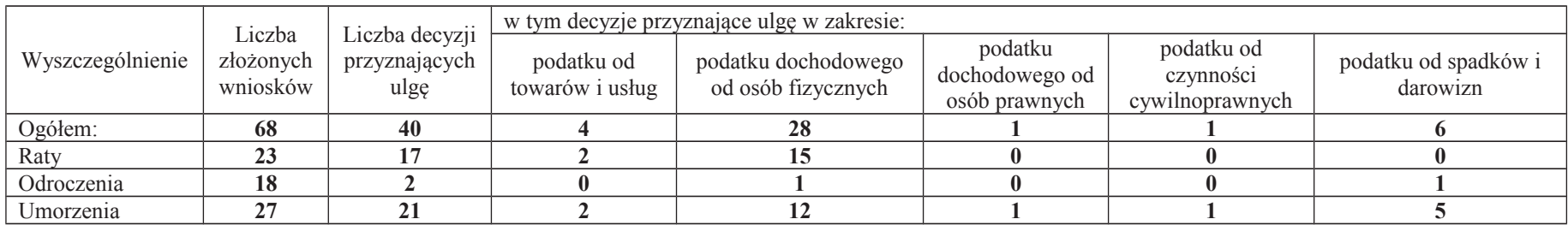

## INFORMACJA O LICZBIE ZAŁATWIONYCH SPRAW W ZAKRESIE PODATKU OD SPADKÓW I DAROWIZN

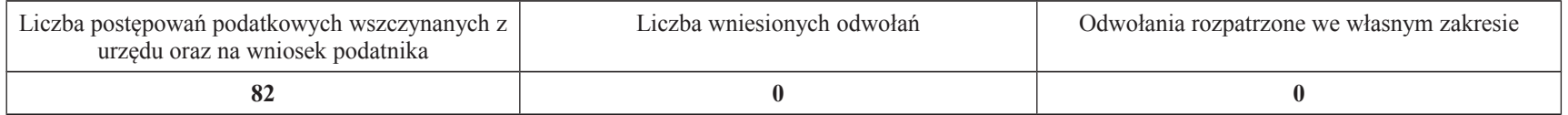

## INFORMACJA O LICZBIE ZAŁATWIONYCH SPRAW W ZAKRESIE PODATKU OD CZYNNOŚCI CYWILNOPRAWNYCH

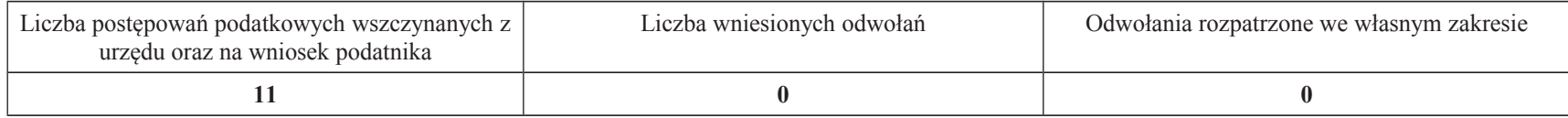

### ZAŚWIADCZENIA WYDAWANE NA WNIOSEK PODATNIKA

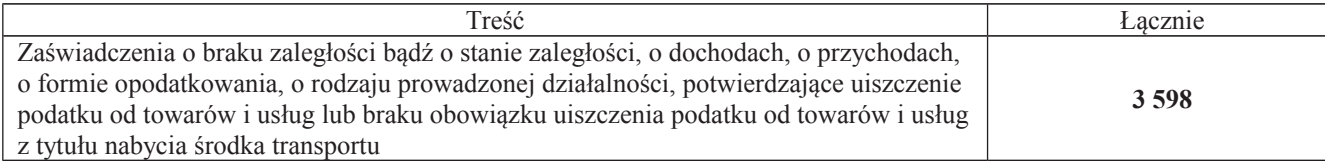

#### POSTĘPOWANIE EGZEKUCYJNE

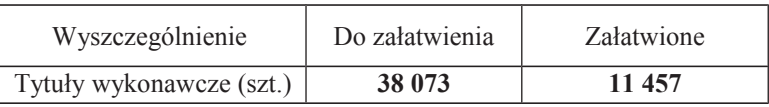

# INFORMACJA O WYSOKOŚCI ZWROTÓW

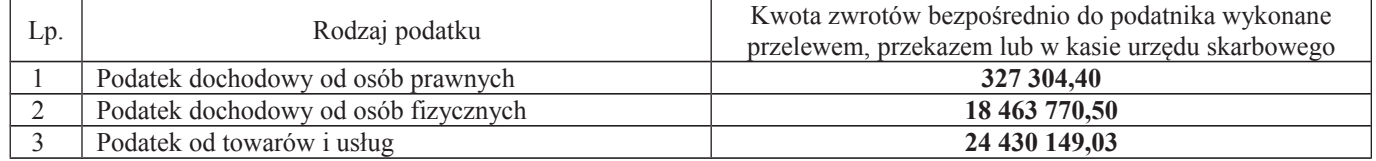